## Cheatography

## DHCPv4 and DHCPv6 Cheat Sheet by [DucklingLover](http://www.cheatography.com/ducklinglover/) via [cheatography.com/110515/cs/22225/](http://www.cheatography.com/ducklinglover/cheat-sheets/dhcpv4-and-dhcpv6)

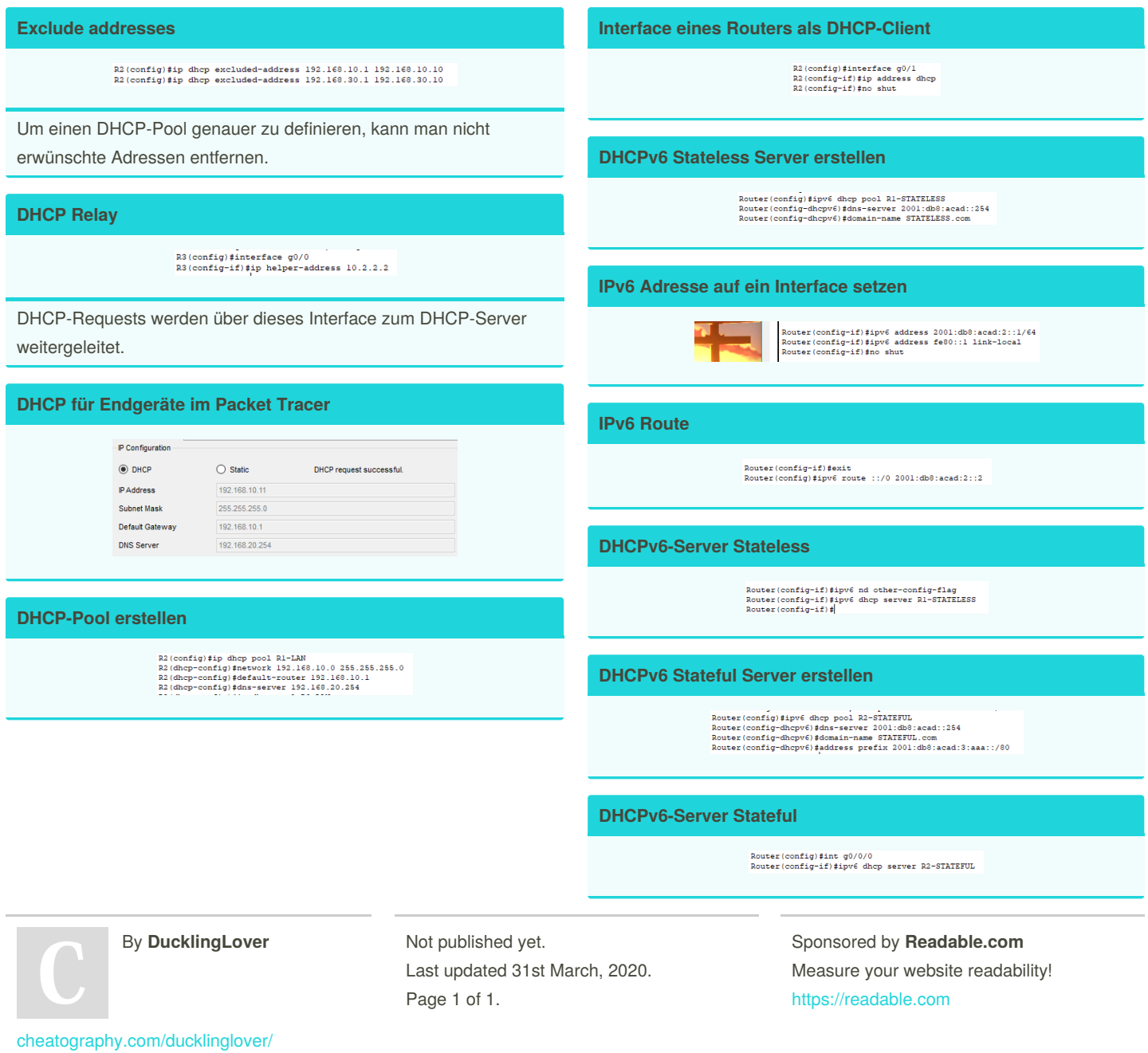